## Package 'rewie'

June 28, 2020

<span id="page-0-0"></span>Type Package Title Data Preparation and Diagnostics for Random Effects Within Estimator

Version 0.1.0

Maintainer Scott Duxbury <sduxburycpt@gmail.com>

URL <https://github.com/sduxbury/rewie>

BugReports <https://github.com/sduxbury/rewie/issues>

Description Diagnostics and data preparation for random effects within estimator, random effects within-idiosyncratic estimator, between-within-idiosyncratic model, and crossclassified between model. Mundlak, Yair (1978) <doi:10.2307/1913646>. Hausman, Jeffrey (1978) <doi:10.2307/1913827>. Allison, Paul (2009) <doi:10.4135/9781412993869>. Neuhaus, J.M., and J. D. Kalbfleisch (1998) <doi:10.2307/3109770>. License GPL  $(>= 2)$ 

Encoding UTF-8

LazyData true

Imports rockchalk, lme4, MASS, plm, stats

NeedsCompilation no

Author Scott Duxbury [aut, cre, cph]

Repository CRAN

Date/Publication 2020-06-28 10:30:06 UTC

### R topics documented:

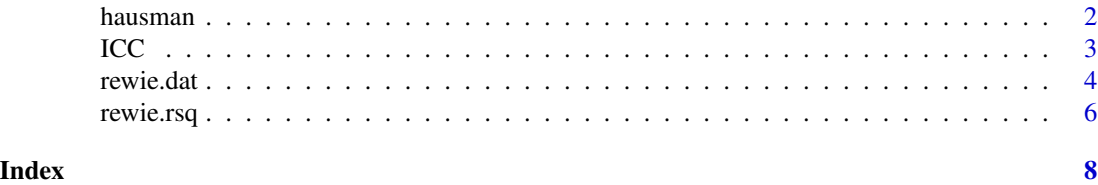

#### <span id="page-1-0"></span>Description

Tests correlations between level 1 and level 2 errors in the pooled random effects estimator and REWE. If the pooled test is significant, the pooled estimator is biased and the within estimator should be considered. If the within test is significant, then the within estimator is biased and REWIE, BWI, or two-way fixed effects should be consider.

#### Usage

hausman(formula,timevar,csvar,df)

#### Arguments

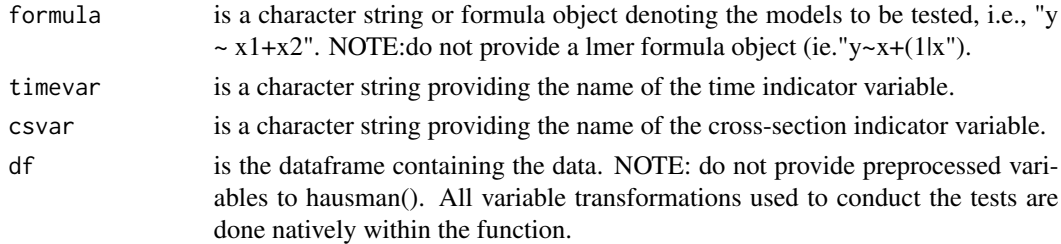

#### Details

Conducts auxiliary Hausman test of homogeneity in panel data. If the pooled test is failed, it means that the between variation adn within variation are correlated and so the pooled estimator is biased. The within test tests for correlation between the idiosyncratic and homogenous-within variation. If the test is filed, time heterogeneity exists and the one-way within estimator is biased. If both tests are failed, BWI, REWIE, and two-way fixed effects are unbiased estimators. If only the pooled test is failed, then the one-way within estimator (one-way fixed effects and between within) are unbiased. If neither test is failed, the pooled model is appropriate.

#### Value

Returns the results from the two Hausman tests (called from the plm package using phtest) in a list.

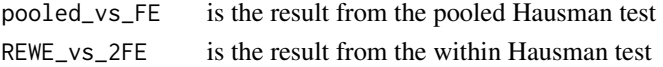

#### Author(s)

Scott Duxbury, Assistant Professor of Sociology at University of North Carolina, Chapel Hill

#### See Also

[phtest](#page-0-0)

#### <span id="page-2-0"></span> $\text{ICC}$  3

#### Examples

```
library(plm)
library(lme4)
```
##not run data("Crime")

```
hausman("lcrmrte~ldensity+polpc",csvar="county", timevar="year",Crime)
```
ICC *Computes intraclass correlation coefficient (ICC)*

#### Description

Calculates the ICC for the idiosyncratic, within, and between variation. Calculates the ICC for total variation and for within variation.

#### Usage

ICC(y,timevar,csvar,df)

#### Arguments

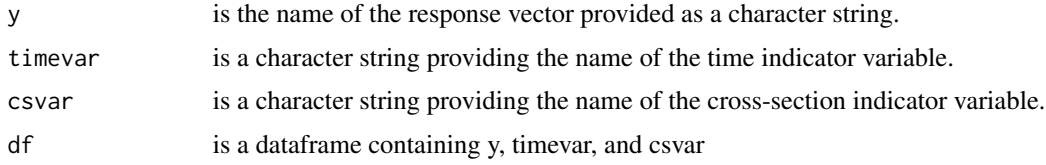

#### Details

Calculates ICC foreach level of variation.

#### Value

Returns the ICC results in a list.

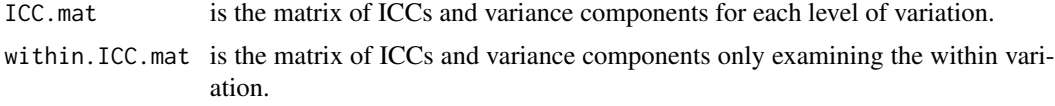

#### <span id="page-3-0"></span>Author(s)

Scott Duxbury, Assistant Professor of Sociology at University of North Carolina, Chapel Hill

#### Examples

library(plm) library(lme4)

##not run data("Crime")

ICC("lcrmrte",csvar="county", timevar="year",Crime)

rewie.dat *Function to transform data for mixed modeling with REWE, REWIE, BW, and BWI.*

#### Description

Centers data for the specified variables. For REWE and BW, data are centered to provide crosssection means and within variation. For REWIE and BWI, data are centered to provide crosssection means, time means for the within variation, and the idiosyncratic variation centered on both cross-section and time means.

#### Usage

rewie.dat(df,vars.to.center,csvar,timevar=NULL,model="BWI")

#### Arguments

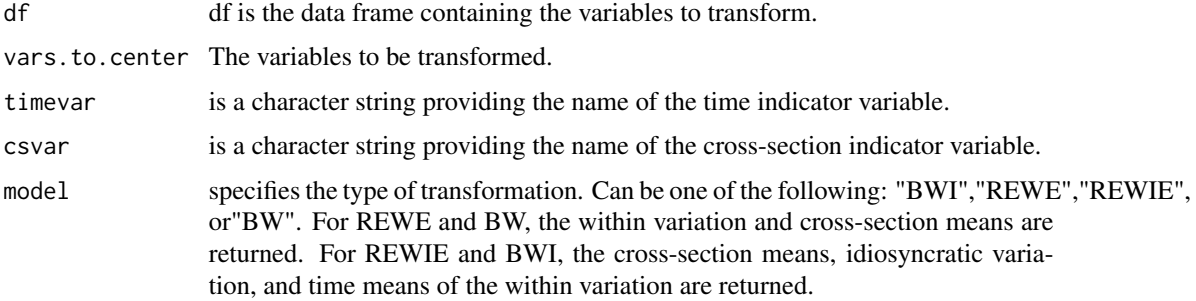

#### <span id="page-4-0"></span>rewie.dat 5

#### Details

Transforms panel data to conduct panel analysis with random effects within estimators and its extensions. The variables are centered on their time and cross-section means to be passed to lmer() for mixed modeling. The time means are the means of the differences between the cross-section means and the observations. The idiosyncratic variation is the observation twice centered (minus the cross-section mean, then minus the time mean). When passed to a mixed model, the idiosyncratic variation returns the same estimate as two-way fixed effects, the between variation gives the between estimator, and the time mean gives the period effect of the variable. Other time invariant and cross-section invariant variables can also be included, but these models do not need to be transformed.

#### Value

Returns a dataframe including the transformed values to be used in mixed modeling.

#### Author(s)

Scott Duxbury, Assistant Professor of Sociology at University of North Carolina, Chapel Hill

#### See Also

[edgeprob](#page-0-0)

#### Examples

library(plm) library(lme4)

##not run data("Crime")

```
#####Ceate data for REWE and BW
crime.data<-rewie.dat(Crime,c("lcrmrte","ldensity"),csvar="county",model="BW")
```
#random effects within estimator. Equivalent to one-way fixed effects with a random intercept REWE<-lmer(lcrmrte\_within~ldensity\_within+(1|year),data=crime.data)

```
#Between within model w/o time intercept
BW<-lmer(lcrmrte~ldensity_within+ldensity_between+(1|county),data=crime.data)
```

```
#cross-classified between within model including time intercept
ccBW<-lmer(lcrmrte~ldensity_within+ldensity_between+(1|county)+(1|year),data=crime.data)
```
###Create data for REWIE and BWI crime.data<-rewie.dat(Crime,c("lcrmrte","ldensity"),csvar="county",timevar="year",model="BWI")

```
#Random effects within-idiosyncratic estimator. Idiosyncratic estimator is the
 #two-way fixed effects estimator.
 #_common variables yield the effect of common time trends
    #(period effects/homogenous within effect) on the outcome
REWIE<-lmer(lcrmrte_within~ldensity_within_idiosyncratic+
            ldensity_within_common+
            (1|year),data=crime.data)
#Between-within-idiosyncratic model. Idiosyncratic estimator and common estimator are
 #the same as REWIE, but also includes between effects
BWI<-lmer(lcrmrte~ldensity_within_idiosyncratic+
          ldensity_within_common+
          ldensity_between+
          (1|year)+(1|county),data=crime.data)
```
rewie.rsq *Computes R-squared for RE panel models*

#### Description

Calculates R-squared for BW, REWE, REWIE, and BW. Includes idiosyncratic R-squared, between R-squared, homogneous-within R-squared, and within R-Squared.

#### Usage

rewie.rsq(model,timevar,csvar,df)

#### Arguments

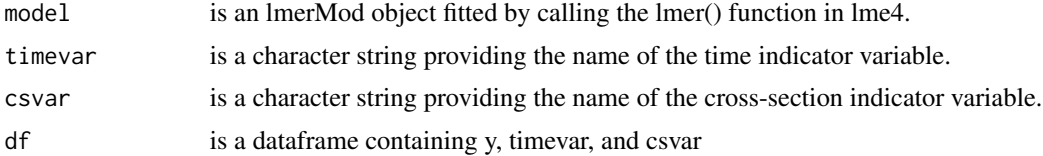

#### Details

Calculates the R-squared for each level of variation. It is calculated by computing the proportion of remaining variance to overall variance the model and then subtracting the quotient from 1.

#### Value

Returns the results for R-squares

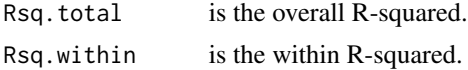

#### rewie.rsq 7 and 7 and 7 and 7 and 7 and 7 and 7 and 7 and 7 and 7 and 7 and 7 and 7 and 7 and 7 and 7 and 7 and 7

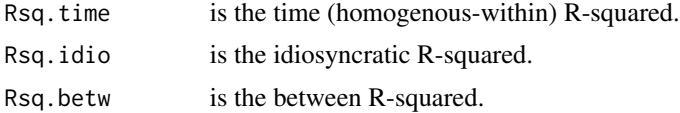

#### Author(s)

Scott Duxbury, Assistant Professor of Sociology at University of North Carolina, Chapel Hill

#### Examples

```
require(plm)
require(lme4)
data("Crime")
output<-lmer(lcrmrte~ldensity+(1|county)+(1|year),data=Crime)
rewie.rsq(output,csvar="county",timevar="year",df=Crime)
```
# <span id="page-7-0"></span>Index

∗Topic ~fixed effects hausman, [2](#page-1-0) ICC, [3](#page-2-0) rewie.dat, [4](#page-3-0) rewie.rsq, [6](#page-5-0) ∗Topic ~mixed models hausman, [2](#page-1-0) ICC, [3](#page-2-0) rewie.dat, [4](#page-3-0) rewie.rsq, [6](#page-5-0) edgeprob, *[5](#page-4-0)* hausman, [2](#page-1-0) ICC, [3](#page-2-0) phtest, *[2](#page-1-0)* rewie.dat, [4](#page-3-0)

rewie.rsq, [6](#page-5-0)